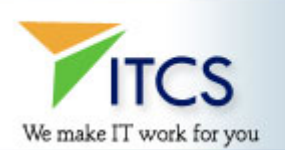

# **SQL SERVER TRAINING CURRICULUM**

# **Complete SQL Server 2000/2005 for Developers**

- Management and Administration Overview
- Creating databases and transaction logs
- Managing the file system
- Server and database configuration
- Backup and recovery
- Creating Server Objects Tables
- Data integrity constraints
- **Views**
- Indexes

## **Transact-SQL Foundation Concepts**

- Variables and data types
- Assignment expressions
- Null handling
- Stored Procedures Transact-SQL or T-SQL
- Creating and maintaining stored procedures
- Variables
- Parameters
- **Logic**
- Error handling
- Cursors Basic syntax
- Cursor types
- Cursor options
- User-Defined Functions User-defined functions vs. stored procedures
- Views and stored procedures
- Transactions Transactions overview
- Syntax
- Behavior
- Triggers Types
- Design challenges
- AFTER
- INSTEAD OF
- Optimization Performance problems
- Tools
- Resolve performance problems

# **Complete SQL Query for Developers**

- Quick Intro to SQL Query Basics Establish baseline knowledge required elsewhere in course
- Elements of the SELECT statement
- Optional clauses
- Learn how to learn more, efficiently and effectively
- Advanced SQL Query Tactics Everything you need to know about JOINS
- UNION queries
- GROUP BY queries
- Sub-queries
- Data Manipulation Statements Insert statements
- Update statements
- Delete statements
- Manipulation over JOINS
- Working with Views Nature and purpose of views
- Creating and modifying view
- Limitations and cautions
- Calling Stored Procedures and Functions Calling a procedure for effect versus data
- Using parameters
- Calling a user-defined function
- Task-Oriented Queries Finding unmatched or missing records
- Finding duplicates
- Calculating running sums
- Changing a primary key

# **Complete SQL Server Reporting Services**

- Introducing SQL Server Reporting Services Tour of Features
- Reporting Services Architecture
- Reporting Services Terminology
- Reporting Services Editions
- Taking Reporting Services for a Spin
- Creating Reports Deconstructing Reporting Services
- Shared Data Sources
- Creating Reports from Scratch
- Calculations and Formatting Creating Expressions
- Using the Global Collections
- Formatting Items
- Conditional Formatting
- Grouping and Sorting Creating Groups
- Calculating Totals and Percentages
- Interactive Sorting
- Creating Drill-Down Reports
- Report Parameters Creating Report Parameters
- Creating Drop-Down Parameters
- Multi-Valued Parameters
- Debugging Parameter Issues
- Creating Matrix Reports and Charts Creating a Basic Matrix Report
- Matrix Subtotals
- Creating a Basic Chart
- Exploring the Charting Possibilities
- Managing Reporting Services Deploying Reports and Data Sources
- Exporting Reports and Printing
- Using the Web-Based Report Manager
- Using SQL Server Management Studio-based Reporting Services Manager
- Reporting Services Security Two Parts to Reporting Services Security
- Securing Access to Reports
- Data Source Security
- Programming Reporting Services The Many Reporting Services APIs
- Integrating Reporting Services into Applications using URL Access
- Using the Report Viewer Controls
- Advanced Reporting Services Programming Using the Reporting Services Web Service
- Working with Custom Assemblies
- Snapshots and Subscriptions Caching and Snapshots
- Creating Standard Subscriptions
- Creating Data-Driven Subscriptions
- Managing Subscriptions
- Ad-Hoc Reporting with Report Builder The Report Builder Architecture
- Creating Report Model Projects
- Running Report Builder

# **Complete SQL Server 2005 Administration**

- Installing and Configuring SQL Server 2005 Preparing to install SQL Server
- Installing SQL Server
- Managing a SQL Server 2005 Installation
- Managing Databases and Files Planning databases
- Creating databases
- Managing databases

# **Disaster Recovery Planning a Backup Strategy**

- Backing Up User Databases
- Restoring User Databases
- Recovering Data from Database Snapshots
- System Database and Disaster Recovery

# **Managing Security Overview of SQL Server Security**

- Securing the Server Scope
- Securing the Database Scope
- Managing Keys and Certificates in SQL Server
- Monitoring SQL Server Viewing Current Activity
- Using System Monitor
- Using SQL Server Profiler
- Using DDL Triggers
- Using Event Notifications
- Transferring Data Overview of Data Transfer

## **Introduction to SQL Server Integration Services**

Using SQL Server Integration Services

# **Automating Administrative Tasks Automating Administrative Tasks in SQL Server 2005**

- Configuring the SQL Server Agent
- Creating Jobs and Operators
- Creating Alerts
- Managing Multiple Servers
- Managing SQL Server Agent Security
- Maintaining High Availability Introduction to High Availability
- Implementing Server Clustering
- Implementing Database Mirroring

• Implementing Log Shipping

#### **Introduction to Replication Overview of Replication**

Replication Scenarios

## **Complete SQL Server 2005 Integration Services**

- A Guided Tour of SSIS Understanding SSIS
- Exploring and Executing an SSIS Package in BIDS
- Exploring and Executing a Package in BIDS

#### **Introduction to Control Flow Overview of Control Flow in SSIS**

- Control Flow Tasks
- Workflow Tasks
- Other SQL Server Operations Tasks
- Precedence Constraints
- Data Processing Tasks

#### **Introduction to Data Flows Data Flow Overview**

- Data Flow Pipeline
- Data Flow Sources
- Data Flow Destination
- Data Viewers

#### **Data Flow Transformations**

- Variables and Configurations Understanding Variables
- Using Variables in Control Flow
- Using Variables in Data Flow

#### **Understanding Property Expressions**

- Using Property Expressions
- Understanding Configurations
- Using Configurations
- Using Variables and Configurations between Packages
- Advanced Control Flow Advanced Control Flow Overview
- Using Containers
- Transactions Support in SSIS

# **Additional Control Flow Tasks**

- Error Logging and Handling Error Logging and Handling Overview
- Checkpoints
- Package Logging
- Event Handling

# **Advanced Data Flow Synchronous Transformations**

- Asynchronous Transformations
- Working with Error Outputs
- Using Advanced Transformations
- Package Deployment Overview of Deploying Packages
- Deployment Challenges

# **Create a Package Deployment Utility**

- The Package Installation Wizard
- Deploy a Package to the File System
- Deploy a Package to SQL Server
- Redeploying Updated Packages
- Package Management Overview of Package Management
- Managing Packages with DTUtil
- Managing packages with SQL Server Management Studio
- Executing Packages
- Scheduling packages with SQL Server Agent
- SSIS Security

# **Introduction to Scripting and Custom Components Extending SSIS Capabilities Through Code**

- The SSIS Scripting
- Scripting in Control Flows
- Scripting in Data Flows
- Scripting Compilation
- Custom SSIS Components
- Best Practices Best Practices for Using SSIS
- Best Practices for Package Design
- Data Flow Best Practices
- Beyond ETL: Other Scenarios for SSIS Using SSIS Beyond ETL
- Migrating SQL Servers with SSIS
- SQL Server Maintenance Plans
- Working with Analysis Services
- Folder and File Management
- Working with the Windows Event Log

# **Complete SQL Server 2005 Analysis Services**

- What Is Microsoft BI? Core concept BI is the cube or UDM
- Example cube as seen using Excel pivot table
- MS BI is comprehensive more than Analysis Services on SQL Server
- Demonstration of SQL Reporting Services with cube as data source
- OLAP Modeling Modeling source schemas-stars and snowflakes
- Understanding dimensional modeling- Dimensions (Type 1, 2, or 3) or rapidly changing
- Understanding fact (measures) and cube modeling
- Other types of modeling-data mining etc...
- Using SSAS in BIDS Understanding the development environment
- Creating Data Sources and Data Source Views
- Creating cubes using the UDM and the Cube Build Wizard
- Refining Dimensions and Measures in BIDS
- Intermediate SSAS KPIs
- Perspectives
- Translations cube metadata and currency localization
- Actions regular, drill-through and reporting
- Advanced SSAS Using multiple fact tables
- Modeling intermediate fact tables
- Modeling M:M dimensions, Fact (degenerate) dimensions, Role-playing dimensions, writeback dimensions
- Modeling changing dimensions Dimension Intelligence w/ Wizard
- Using the Add Business Intelligence Wizards write-back, semi-additive measures, time intelligence, account intelligence
- Cube Storage and Aggregation Storage topics basic aggregations, MOLAP
- Advanced Storage Design MOLAP, ROLAP, HOLAP
- Partitions relational and Analysis Services partitions
- Customizing Aggregation Design Processing Design
- Rapidly changing dimensions / ROLAP dimensions
- Welcome to the Real Time Proactive Caching
- Cube processing options
- Beginning MDX Basic syntax
- Using the MDX query editor in SQL Server Management Studio \Most-used Functions & Common tasks
- New MDX functions
- Intermediate MDX Adding calculated members
- Adding scripts
- Adding named sets
- .NET Assemblies
- SSAS Administration Best practices health monitoring
- XMLA scripting (SQL Mgmt Studio)
- Other Documentation methods
- Security roles and permissions
- Disaster Recovery backup / restore
- Clustering high availability

## **Introduction to Data Mining What and why?**

- Examples of using each of the 9 algorithms (MS Clustering, MS Decision Trees, Naïve Bayes, MS Sequence Clustering, MS Time Series, MS Association Rules, MS Neural Network)
- Data Mining dimensions
- Data Mining clients
- Processing mining models

# **Introduction to Reporting Clients Excel 2003 Pivot Tables**

- SQL RS & Report Builder
- SPS RS web parts & .NET 2.0 report viewer controls
- Business Scorecards 2005 & ProClarity
- Future Directions Integration with Office 12 SharePoint 12 and AS
- Report Center (type of dashboard) uses KPIs, Reports, Excel Web, Filter
- Excel Services 12 and AS (Web Services)